# 基于支持向量机的烟气二氧化硫排放量预测模型<sup>①</sup>

薛美盛, 王 旭, 冀若阳

(中国科学技术大学 自动化系, 合肥 230026) 通讯作者: 王 旭, E-mail: 1362253866@qq.com

摘 要: 针对循环流化床锅炉控制系统的烟气 SO<sup>2</sup> 对象的非线性特点, 本文建立了一种基于支持向量机的烟气 SO<sup>2</sup> 排放量预测模型. 由于直接网格搜索确定支持向量机回归模型参数的方法计算量大、搜索时间长, 本文采用单 变量参数搜索结合网格寻优的方法来确定模型参数. 仿真结果表明, 基于支持向量机方法建立的循环流化床锅炉烟 气 SO<sup>2</sup> 排放量预测模型具有良好的预测效果.

关键词: 二氧化硫; 支持向量机; 网格寻优; 预测模型

引用格式: 薛美盛,王旭,冀若阳.基于支持向量机的烟气二氧化硫排放量预测模型.计算机系统应用,2018,27(2):186–191. [http://www.c-s](http://www.c-s-a.org.cn/1003-3254/6188.html)[a.org.cn/1003-3254/6188.html](http://www.c-s-a.org.cn/1003-3254/6188.html)

# **Prediction Model of SO<sup>2</sup> Emissions in Flue Gas Based on Support Vector Machine**

**1999 - 1999** 

XUE Mei-Sheng, WANG Xu, JI Ruo-Yang

(Department of Automation, University of Science and Technology of China, Hefei 230026, China)

**Abstract**: In consideration of the nonlinearity of  $SO_2$  in circulating fluidized bed boiler, a prediction model of  $SO_2$ emissions in flue gas based on support vector machine is proposed. It is complex to directly search the parameters of support vector machine regression, so a method combining single variable search and grid search is applied. The simulation shows that the prediction model of  $SO_2$  emissions in circulating fluidized bed boiler based on support vector machine has good prediction performance.

Key words: SO<sub>2</sub>; support vector machine; grid search; prediction model

1 引言

随着我国经济的高速发展, 电力需求不断增多, 且 我国大部分的电能来自燃煤火力发电. 燃煤火电厂在 利用燃煤发电的过程中, 会产生各种废气、废水、灰 渣, 其中废气中带有的 SO<sub>2</sub> 是大气的主要污染物之 一[[1](#page-4-0)]. 国家对于排烟的指标要求越来越高, 因此实现脱 硫系统的高效稳定运行显得至关重要<sup>[\[2](#page-4-1)]</sup>.

目前, 各热电厂主要采用的烟气检测装备是烟气 连续排放检测系统 (CEMS). 因为烟气的检测系统工作 情况复杂, 采样的探头、传感器和很多的光学器件会 随着时间的积累出现不同程度的腐蚀老化<sup>[[3\]](#page-4-2)</sup>. 不仅如 此, 安装 CEMS 系统的费用昂贵, 且需要花费大量的人 力去维护, 因此建立烟气二氧化硫的预测模型, 得到较 为精准的二氧化硫输出预测值很有研究意义, 对锅炉 控制系统运行参数的调节也有参考指导的价值.

支持向量机 (Suport Vector Machine, SVM) 是一种 以统计学理论为基础的新机器学习方法[\[4\]](#page-4-3) , 在解决小样 本、高维度和非线性等问题有特有的优势[[5](#page-5-0)] . 另外, 该 算法通过转化为一个二次规划问题, 可以得到全局最 优解,解决了神经网络训练存在的局部极小值问题<sup>[\[6](#page-5-1)]</sup>, 因此基于支持向量机的系统建模方法非常具有发展前 景. 本文基于支持向量机回归方法, 针对循环流化床锅

① 收稿时间: 2017-04-26; 修改时间: 2017-05-19; 采用时间: 2017-05-25

炉 (CFB) 控制系统中烟气二氧化硫对象的非线性问题, 建立一种多输入单输出的二氧化硫浓度预测模型, 仿 真结果表明, 基于支持向量机的烟气二氧化硫预测模 型具有很好的预测效果.

# 2 支持向量机建模原理

为了把 SVM 推广到回归估计算[法](#page-5-2)中去, 我们引入 一种损失函数 (ε 不敏感函数) 来实现<sup>[\[7\]](#page-5-2)</sup>, 如式 (1).

$$
|y - f(x)|_{\varepsilon} = \begin{cases} 0, & |y - f(x)| \le \varepsilon \\ |y - f(x)|_{\varepsilon} - \varepsilon, & \text{if } \mathbb{E} \end{cases} \tag{1}
$$

对于线性回归, 假设所有的训练数据都可以用线性 函数在精度 *ε* 精度精度之外情况, 引入 *ξi*≥0 和 *ξ<sup>i</sup>* \* ≥0, [则](#page-5-3) 回归问题转化成最小化结构风险 (SRM) 函数的问题<sup>[[8\]](#page-5-3)</sup>, 如式 (2).

$$
\min_{\omega, b, \xi, \xi^*} \quad \frac{1}{2} ||\omega||^2 + C \sum_{i=1}^n (\xi_i + \xi_i^*) \tag{2}
$$

式中惩罚因子 *C*>0, 对经验风险与置信范围这两部分 进行折中, 指的是对超出误差的样本的惩罚程度. 其约 束条件可用式 (3) 表示.

$$
\begin{cases} \omega \cdot x_i + b - y_i \le \varepsilon + \xi_i \\ y_i - \omega \cdot x_i - b \le \varepsilon + \xi_i^* \quad i = 1, 2, \dots, n \\ \xi_i \ge 0, \xi_i^* \ge 0 \end{cases} \tag{3}
$$

构造拉格朗日函数, 通过求偏导转化为求解对偶 二次规划问题, 最终得到回归函数, 如式 (4).

$$
f(x) = \sum_{i=1}^{n} (\alpha_i^* - \alpha_i)(x \cdot x_i) + b
$$
 (4)

*K*(*x<sup>i</sup>* , *x*) = 文采用的核函数是径向基核函数 (RBF):  $\exp(-||x - x_i||^2/g^2).$ 另外, 对于非线性问题, 可以通过映射将原始低 维样本转化为某个高维空间的线性问题. 由于在上面 的求解对偶问题中, 只涉及到训练样本之间的内积 运算 (*x<sup>i</sup>* ·*xj* ), 因此我们用核函数 *K*(*x<sup>i</sup>* , *x<sup>j</sup>* ) 替代原来的 内积运算来实现高维空间上的非线性函数拟合[[9](#page-5-4)] . 本

## 3 烟气二氧化硫预测模型仿真

### **3.1** 烟气对象

石灰石和燃煤分别放在石灰石仓和燃煤仓内, 由 各自的传送带送入炉膛内, 通过床料加热着火, 在一次 风的作用下呈流化状态燃烧. 燃烧产生的烟气经过旋 风分离器分离, 利用余温加热过热器、空气预热器等,

<span id="page-1-0"></span>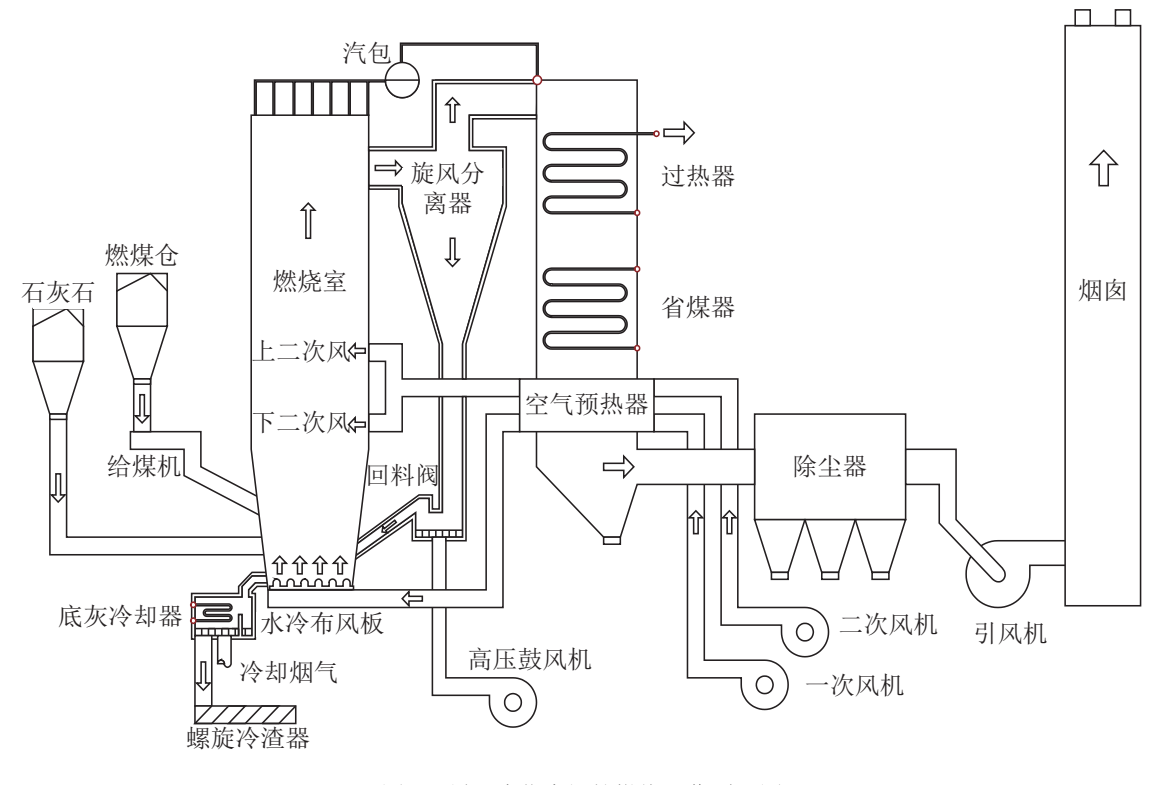

图 1 循环流化床锅炉燃烧工作原理图

Software Technique•Algorithm 软件技术•算法 187

最后通过除尘器除尘后由烟道排除. 其工作原理如[图](#page-1-0) [1](#page-1-0) 所示.

石灰石和煤燃烧生成的 SO<sub>2</sub> 在炉膛内反应生成硫 化盐, 从而达到脱硫的目的. 根据循环流化床锅炉燃烧 的工作原理和添加石灰石的脱硫方法, 可知石灰石 量、给煤量影响着烟气二氧化硫的浓度. 一次风、二 次风影响着锅炉燃料的燃烧状态及炉内氧含量, 所有 对二氧化硫的浓度也有很大影响. 床温不仅影响着煤 燃烧的速度还影响石灰石脱硫的效率, 因此也是影响 二氧化硫浓度的重要因素.

#### **3.2** 变量选择及数据预处理

选取某动力站 1#炉 CFB 锅炉的稳定运行数据, 根 据该循环流化床锅炉燃烧特性和相关系数法计算, 烟 气二氧化硫预测模型的输入变量选择为: 给煤量、石 灰石给料传送带转速、一次风 A 导叶、一次风 B 导 叶、二次风 A 液偶、二次风 B 液偶、床温等 7 个参数.

选取 2015.03.22 一天的稳定运行数据进行仿真实 验. 建模前, 对训练数据和测试数据进行归一化预处理, 采用式 (5) 进行归一化.

$$
x' = \frac{x - \mu}{\sigma} \tag{5}
$$

式中, *x* 为原始数据, *x'*为归一化之后的数据, *μ* 为原始 样本数据均值, *σ* 为原始样本数据标准差.

### **3.3** 仿真实现

在 MATLAB 仿真平台上进行仿真研究, 操作系统 为 Windows 7, 本文采用通用的支持向量机工具箱, 其 作者是 Steve Gunn, 将工具箱添加到"Matlab search path"中, 通过调用工具包的功能函数来实现预测模型 的训练和测试. 调用 svr 函数来训练模型, 见式 (6)

 $[nsv,beta,bias] = svr(X_1, Y_1, ker, C, loss, e)$  (6) 其中 X 1 和 Y 1 分别为输入输出数据集, ker 表示核 函数的选择; *C* 为惩罚因子的参数设置, *loss* 为损失函 数的选择设置, *e* 为设置的不敏感系数值. 函数返回值 *nsv* 为支持向量个数, *beta* 和 *bias* 为返回的模型拉格朗 日乘子解.

采用 svroutpu 函数计算模型的输出, 如式 (7), *tst*Y\_1 为返回的模型输出值.

 $tstY_1 = svroutput(X_1, X_1, ker, beta, bias)$ (7)

#### **3.4** 参数寻优

采用高斯径向基函数 RBF 作为寻优核函数, 经过

188 软件技术•算法 Software Technique•Algorithm

多年的应用实践看出, RBF 核函数是一个较为的普适 函数[[10](#page-5-5)] , 可以通过参数的选取, 使其适用于任意分布的 样本. 这样 SVR 可调的模型参数有惩罚系数 *C*、核函 数参数 *g* 和不敏感系数 *ε* [[11](#page-5-6)] . 其中 *C* 的大小表示对误 差的惩罚程度, 若是 *C* 越小, 惩罚程度越小. *g* 的变化 会引起映射核函数的变化, 导致样本空间分布的复杂 程度改变[[12](#page-5-7)] . *ε* 反映输入变量所含噪声对模型的影响程 度, 影响着模型的拟合精度. 网格搜索法进行参数寻优 的基本原理是使 log<sub>2</sub>ε、log<sub>2</sub>C、log<sub>2</sub>g 在一定范围内变 化, 使用交叉验证来评估参数对模型性能的影响, 以此 来选择出最佳的参数值. 一般 log<sub>2</sub>ε、log<sub>2</sub>C、log<sub>2</sub>g 的 取值范围分别为[–10, 2], [–5, 15], [–15, 5]. 但网格搜索 方法的缺点是计算量大, 搜索时间长.

为减少参数寻优的计算量, 需要确定一个更为紧 凑的参数搜索范围. 为此, 首先分析单个参数变化与模 型均方根误差和支持向量个数之间的关系, 在此基础 上确定参数精选搜索范围. 最后在参数精选范围内, 利 用网格搜索法确定模型的参数. 具体步骤如下:

(1) 确定 log<sub>2</sub>ε、log<sub>2</sub>C、log<sub>2</sub>g 的粗选搜索范围, 为  $[-10, 2]$ ,  $[-5, 15]$ ,  $[-15, 5]$ ;

(2) 测试 ε 时, C、g 设为默认值. 使 log<sub>2</sub>ε 在[-10, 2]范围内变化, 将训练样本用于交叉验证, 然后得到模 型对应的均方误差和支持向量所占百分比;

(3) 画出 log2ε 与均方误差以及支持向量所占百分 比之间的关系曲线;

(4) 根据曲线的形状, 得到 log<sub>2</sub>ε 的精选搜索范围;

(5) 采用同样的步骤对其它两个参数进行实验, 得 到 3 个参数的精选搜索范围, 参数 *ε* 通常对于模型的 训练影响较小, 一般取一个合理值即可;

(6) 在精选搜索范围内, 使用网格搜索确定参数 *C*, *g* 的最优设定值.

[图](#page-3-0) [2](#page-3-0)、[图](#page-3-1) [3](#page-3-1) 分别为单变量参数 *ε* 变化对模型均方 根误差、支持向量占比的影响, 这里参数 *g*=3, *C*=2 设 为默认值. 当 log<sup>2</sup> *ε*≤–4 时, *ε* 对模型的均方误差和支持 向量占比影响较小; 从 log2ε≥−1 时模型误差开始增大, 而当 log<sup>2</sup> *ε*≥1 时, 支持向量个数小于总训练样本的 20%, 此时出现了欠拟合, 模型过于简单, 均方误差有 增大的趋势. 由此可以看出, log<sup>2</sup> *ε* 的最优值位于[–4, 1]. 其中不敏感系数 *ε* 作为一个控制精度的参数, 通常情 况对模型的训练学习影响较小, 一般取一个合理值即 可, 这里取 *ε*=0.5.

<span id="page-3-0"></span>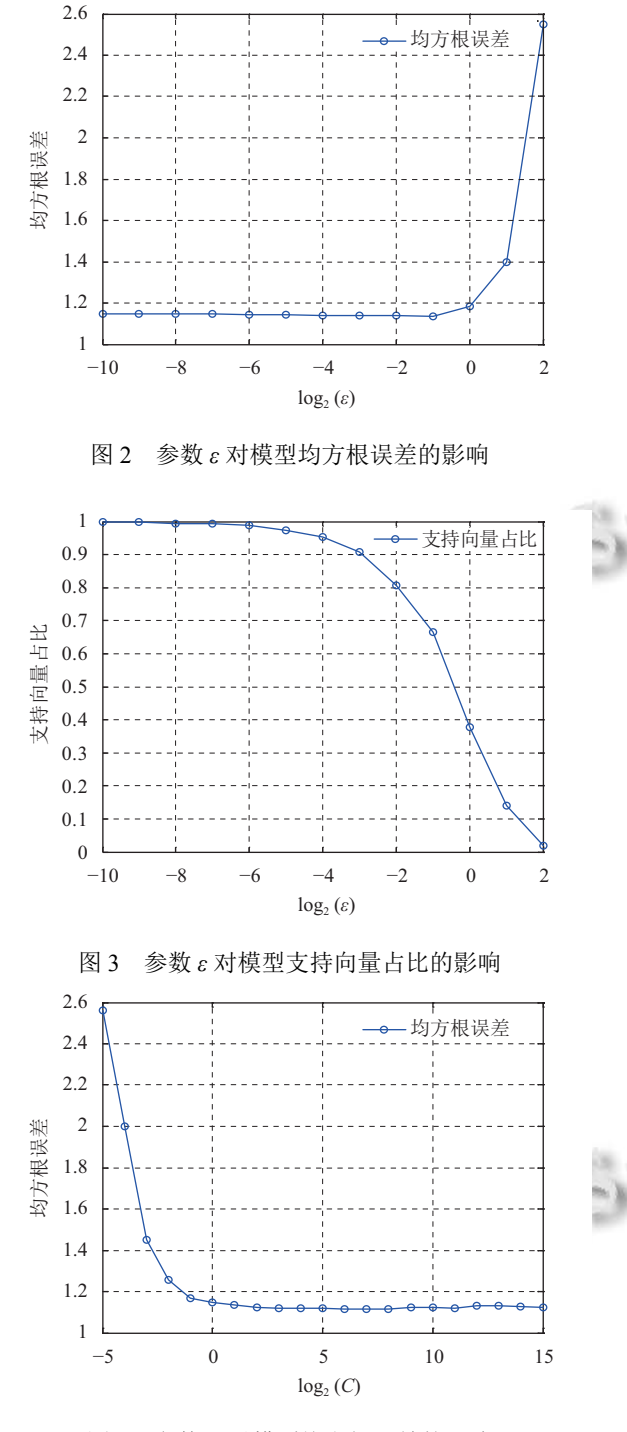

<span id="page-3-1"></span>图 4 参数 *C* 对模型均方根误差的影响

<span id="page-3-2"></span>[图](#page-3-2) [4](#page-3-2)[、图](#page-3-3) [5](#page-3-3) 分别为参数 *C* 对模型均方根误差、支 持向量占比的影响, 另两个参数设为默认值 *ε*=0.5, *g*=3. 开始模型的误差随着 log2*C* 的增大而减小, 支持向量占 比也不断降低; 但在 log<sub>2</sub>C≥5 后, 模型在训练样本上的 误差和支持向量个数都基本不变. 而 *C* 越大, 对模型误 差的惩罚程度越大, 模型的泛化能力较低. 因此, 可以 确定最优  $log_2C$  的值位于[-3, 5].

[图](#page-3-4) [6](#page-3-4)、[图](#page-4-4) [7](#page-4-4) 分别为参数 *g* 对模型均方根误差、支 持向量占比的影响, 另两个参数设为默认值 *ε*=0.5,  $C=2.$  首先随着  $\log_{2}g$  不断增大, 模型误差先减小后增 大, 支持向量的个数也是先减少, 然后增加, 在 log2*g*=–1 附近模型的误差达到最小值. 由此可以确定 参数 log2*g* 的搜索范围为[–4, 4].

<span id="page-3-3"></span>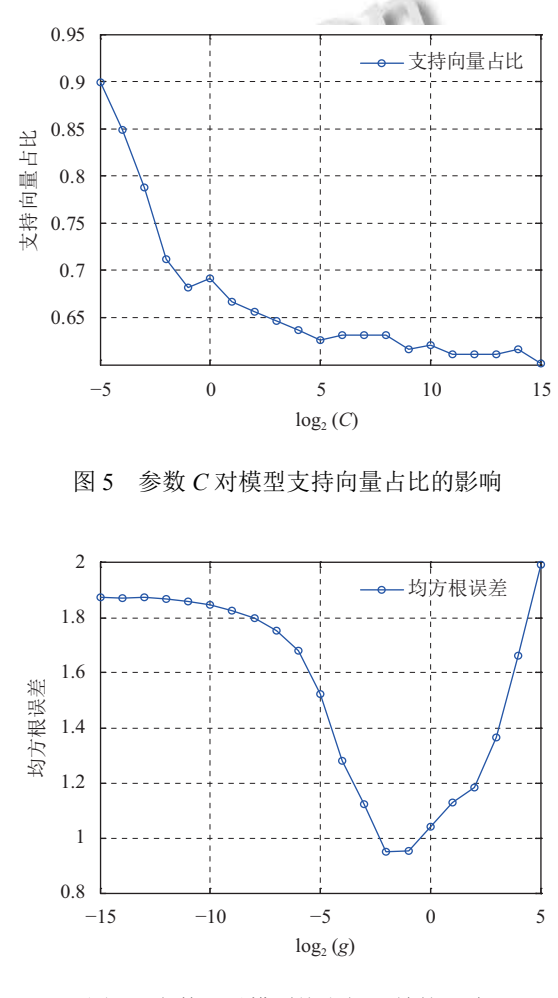

<span id="page-3-4"></span>图 6 参数 *g* 对模型均方根误差的影响

以上基于单变量的参数搜索方法得到了参数精选 范围, log<sub>2</sub>C [在区](#page-4-5)间[-3, 5]之间, log<sub>2</sub>g 在区间[-4, 4]之 间, 参数 *ε*=0.5. 在精选的搜索范围内, 利用基于交叉验 证的网格搜索方法确定参数最优值. [如图](#page-4-5) [8](#page-4-5)、[图](#page-4-6) [9](#page-4-6) 所示 的是在精选范围内进行参数网格寻优的 3D 视图和等 高线图, 为保证模型更高的泛化能力, 在最小的模型误 差参数组中选择较小的惩罚因子 *C*, 由此得到最佳的 参数组合 *C*=4, *g*=0.5, *ε*=0.5.

Software Technique•Algorithm 软件技术•算法 189

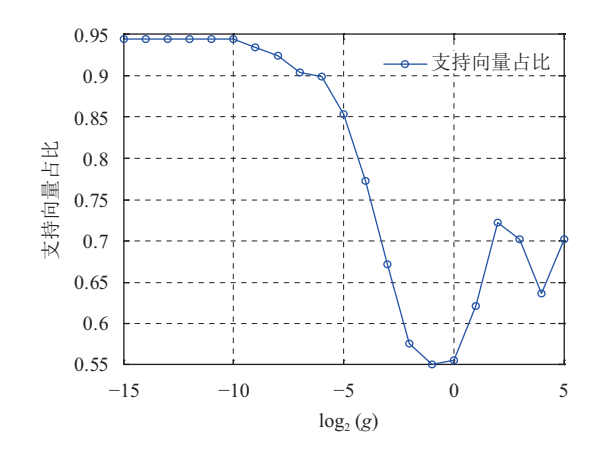

图 7 参数 *g* 对模型支持向量占比的影响

<span id="page-4-5"></span><span id="page-4-4"></span>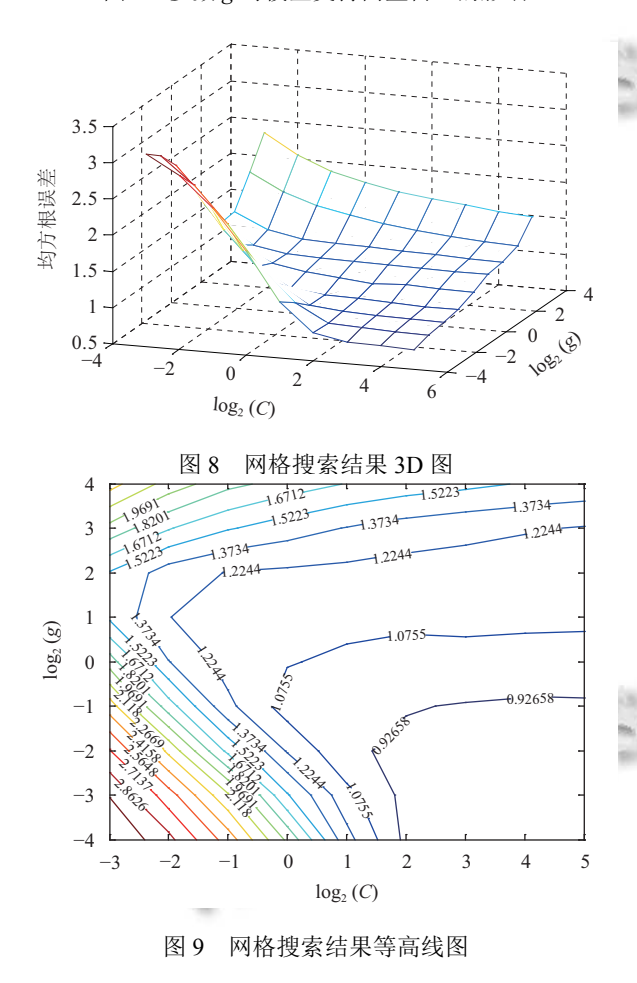

#### <span id="page-4-6"></span>**3.5** 仿真建模结果

由于循环流化床锅炉燃烧工况随着时间和条件的 变化在不断改变, 利用离线数据建立的固定模型不能 真实地反映当前的实时工况, 因此建立一个滑动更新 的二氧化硫预测模型来验证二氧化硫浓度的预测效果. 这里, 选取 2015.03.22 这一天的某段稳定运行数据, 采 样时间为 10s. 建立一个随时间滑动的建模数据区间,

190 软件技术•算法 Software Technique•Algorithm

区间长度为 100 步并保持不变. 模型更新时间 *T* 为 30 步, 即每间隔 30 步, 滑动一次建模数据区间, 更新模 型. 设置参数 *C*=4, *g*=0.5, *ε*=0.5. 训练模型, 得到[如图](#page-4-7) [10](#page-4-7) 所示的二氧化硫浓度预测值与实际值对比的效果图.

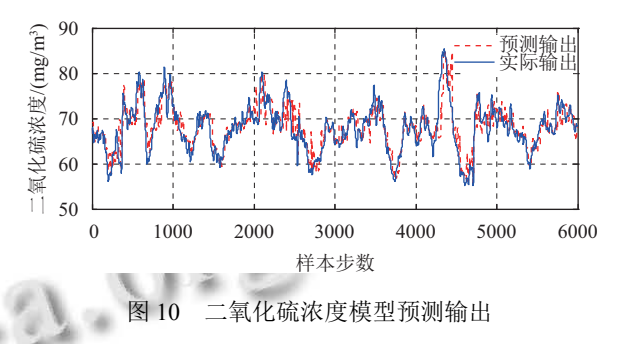

<span id="page-4-7"></span>由[图](#page-4-7) [10](#page-4-7) 可见, 基于 SVM 的二氧化硫模型预测输 出曲线很好拟合实际值曲线, 77.54% 的样本预测输出 相对误差小于 4.39%, 90.58% 的样本预测输出相对误 差小于 6.88%.

[表](#page-4-8) [1](#page-4-8) 为基于 SVM 的二氧化硫模型预测精度, 可见 预测精度较高. 其相关系数为 0.84, 相关性很强, 平均 误差为 1.96 mg/m<sup>3</sup>, 均方根误差为 2.85 mg/m<sup>3</sup>.

<span id="page-4-8"></span>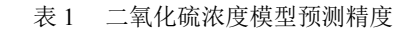

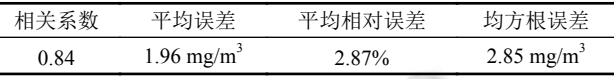

#### 4 总结

CFB 锅炉运行工况复杂, 烟气的二氧化硫对象具 有很强的非线性, 传统的建模方法很难获得较为精确 的模型, 为解决此问题, 本文建立了一种基于支持向量 机烟气二氧化硫排放量预测模型. 同时, 为了减少支持 向量机回归模型参数寻优的计算量, 本文采用单变量 参数搜索结合网格寻优的方法来确定模型参数. 通过 将模型预测值与实际测量值对比, 实验结果表明基于 SVM 二氧化硫浓度预测模型有很好的预测效果.

#### 参考文献

- <span id="page-4-0"></span>1 郑海明, 杨志. 燃煤电厂二氧化硫排放质量浓度的软测量 技术. 动力工程学报, 2013, 33(2): 130–134.
- <span id="page-4-1"></span>2 吴晓蔚. 火电厂执行大气污染物排放新标准的达标研究. 环境监测管理与技术, 2015, 27(6): 57–60.
- <span id="page-4-2"></span>刘林杰. 基于过程监控的烟气排放软测量预测研究[硕士 3 学位论文]. 北京: 华北电力大学, 2015.
- <span id="page-4-3"></span>4 王松, 王东风, 董宇. 基于支持向量机的 CFB 锅炉烟气含

氧量建模和预测. 电力科学与工程, 2013, 29(6): 57–60, 72.

- <span id="page-5-0"></span>5 王定成, 方延健, 高理富, 等. 支持向量机回归在线建模及 应用. 决策与控制, 2003, 18(1): 89–91, 95.
- <span id="page-5-1"></span>6 Kaneko H, Funatsu K. Application of online support vector regression for soft sensors. AICHE Journal, 2014, 60(2): 600–612. [doi: [10.1002/aic.14299](http://dx.doi.org/10.1002/aic.14299)]
- <span id="page-5-2"></span>李先知. 污水处理过程远程监控系统设计与支持向量机技 7 术应用研究[硕士学位论文]. 合肥: 中国科学技术大学, 2016.
- 8 Chang CC, Lin CJ. LIBSVM: A library for support vector

Technology, 2011, 2(3): Article No. 27.

- 9 Basak D, Pal S, Patranabis DC. Support vector regression. Neural Information Processing-Letters and Reviews, 2007, 11(10): 203–224.
- 荣海娜, 张葛祥, 金炜东. 系统辨识中支持向量机核函数及 10 其参数的研究. 系统仿真学报, 2006, 18(11): 3204–3208, 3226. [doi: [10.3969/j.issn.1004-731X.2006.11.050](http://dx.doi.org/10.3969/j.issn.1004-731X.2006.11.050)]
- 管晓晨. 基于支持向量机的循环流化床锅炉燃烧系统建模 11 与控制[硕士学位论文]. 南京: 东南大学, 2015.
- 薄翠梅, 张湜, 王执铨, 等. 基于滑动时间窗的支持向量机 12 软测量建模研究. 自动化仪表, 2006, 27(1): 45–48.

<span id="page-5-7"></span><span id="page-5-6"></span><span id="page-5-5"></span><span id="page-5-4"></span><span id="page-5-3"></span>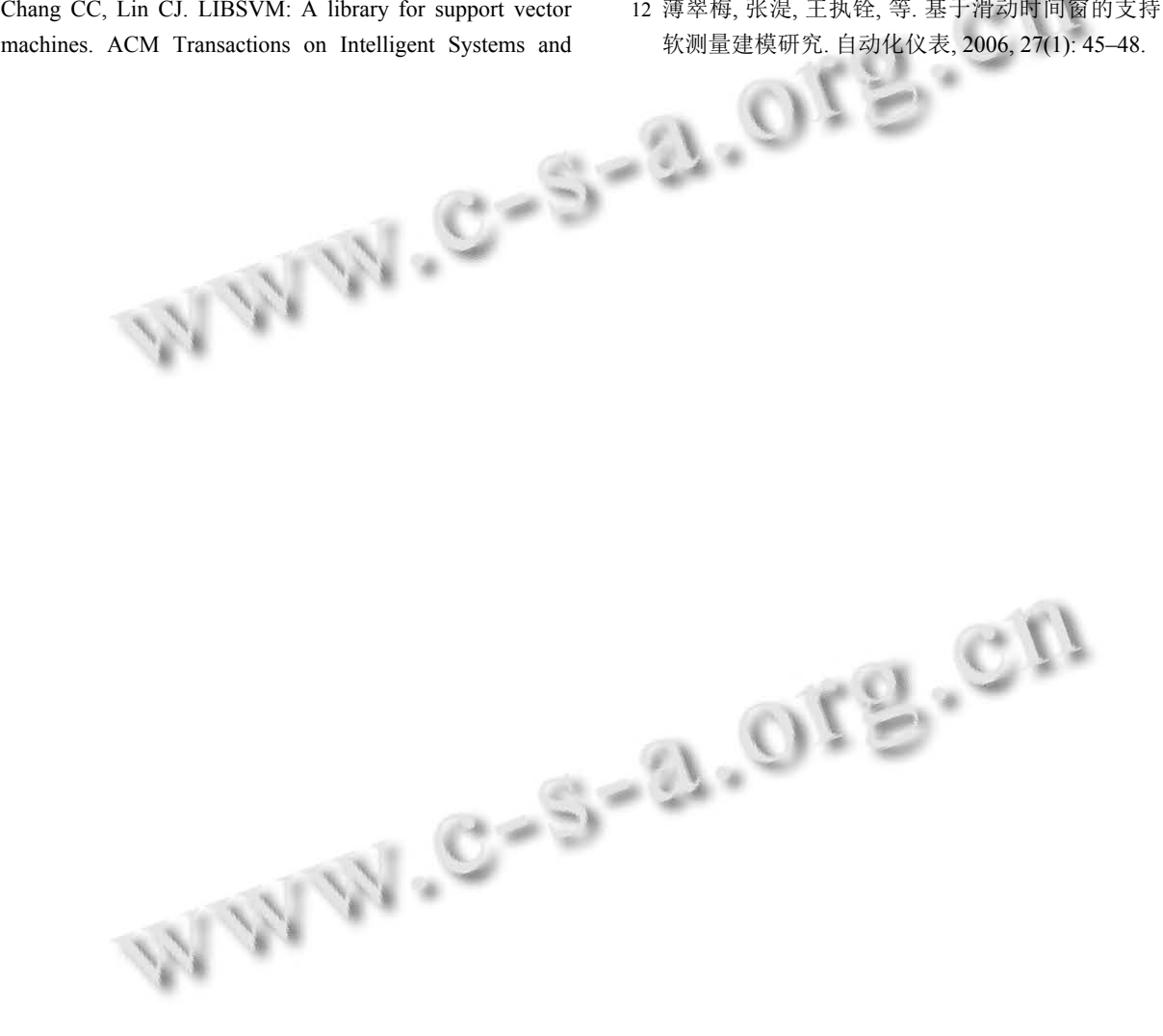

Software Technique•Algorithm 软件技术•算法 191